référence T340-060

21h

**Alfresco : la gestion documentaire Open Source**

Mise à jour 17 juillet 2023

Formation intra-entreprise sur devis

**NE** 

ENI Service

# **Alfresco : la gestion documentaire Open Source**

### **Objectifs**

- Appréhender les principales fonctionnalités de la gestion documentaire et d'Alfresco.
- Installer une plateforme de gestion documentaire d'entreprise avec Alfresco.
- Utiliser l'interface d'Alfresco Share pour administrer des référentiels documentaires.
- Créer, éditer et modifier des contenus documentaires.
- Gérer les utilisateurs et groupes ainsi que leurs permissions d'accès aux documents.
- Définir des actions et des règles d'automatisation sur les documents et répertoires.
- Créer des workflows pour gérer le cycle de vie des documents.
- Mettre en place des sites collaboratifs pour le travail en équipe.
- Intégrer Alfresco dans un système d'information en sachant configurer ses interactions avec la messagerie électronique et les services d'annuaires.
- Mettre en place une stratégie de sauvegarde et restauration de la base documentaire.
- Configurer et utiliser les différentes interfaces d'accès à la plateforme Alfresco.

### **Pré-requis**

- Connaissances de base des architectures Web.
- Connaissance des infrastructures informatique d'entreprise.
- Des connaissances sur les principes de base de la gestion de contenu et la gestion électronique de documents sont un plus.

**Public**

Chefs de projets, Administrateurs systèmes et réseaux, Intégrateurs d'applications.

 $\sim$  02 40 92 45 50  $\sim$  formation@eni.fr www.eni-service.fr

**ENI Service - Centre de Formation** adresse postale : BP 80009 44801 Saint-Herblain CEDEX SIRET : 403 303 423 00020 B403 303 423 RCS Nantes, SAS au capital de 864 880

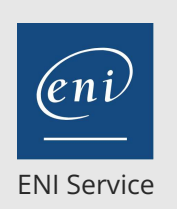

21h

### **Alfresco : la gestion documentaire Open Source**

Mise à jour 17 juillet 2023

Formation intra-entreprise sur devis

**PR** (Télé-)présentiel

## **Programme de la formation**

#### **Principes fondamentaux de la gestion de contenu et de la gestion documentaire (0,5 heure)**

#### Les besoins

- Principales fonctionnalités attendues La notion de plan de classement
- Critères de choix et d'évaluation d'une solution de gestion de contenu et de gestion documentaire

#### **Présentation d'Alfresco (0,5 heure)**

#### Historique et disponibilité

- Différences entre les versions Alfresco One et Alfresco **Community**
- Les différents outils
	- Alfresco Repository, Alfresco Share, Record Management, WCM Tour d'horizon des fonctionnalités et des standards utilisés dans Alfresco
	- Aperçu des possibilités d'extension et de personnalisation

#### **Installation d'une solution Alfresco (2 heures)**

- Architecture d'une plateforme de gestion documentaire basée sur **Alfresco**
- Serveur d'application, base de données, outils...
- Les différentes possibilités pour installer Alfresco Tour d'horizon des différents packages d'installation
- disponibles
- Pré-requis pour l'installation • Installation d'Alfresco
- Première prise en main et configuration post-installation
- Travaux pratiques :
	- Installation d'Alfresco
	- Présentation de l'arborescence et de la configuration

#### **Utiliser la GED Alfresco (5 heures)**

- Principes de navigation et organisation de l'interface d'Alfresco Share
- Les espaces de travail
- Les différents éléments de contenu
	- Les différentes vues
	- Informations accessibles dans la vue détaillée
- Les règles de gestion de contenu
- Les aspects
- Les tableaux de bord
- Fonctionnalités de recherche et de catégorisation Recherche simple et avancée
- Travail collaboratif
	- > Edition hors-ligne
	- Edition en ligne
	- Gestion des versions
- Travaux pratiques :
	- Création d'une arborescence pour le plan de classement
- Importation de documents et stratégie d'édition > Création de règle d'automatisation pour la classification et transformation des documents
- Utilisation de la catégorisation et des aspects

### **Administrer Alfresco (5 heures)**

- Organisation de la configuration d'Alfresco
- Les différents fichiers Stratégie de modification de la configuration
- Gestion des utilisateurs et des groupes Les permissions et rôles Les invitations
- Les différents types d'actions
- Workflow simples, transformation, extraction de métadonnées...
- Les modèles de présentation
- Travaux pratiques : Définition des permissions sur l'arborescence Création de workflow avancés

### **Les fonctionnalités collaboratives d'Alfresco (4 heures)**

- Principes des sites collaboratifs d'Alfresco Share
- L'organisation des sites Les types de sites (privés, publiques, ...)
	- La gestion des utilisateurs et des souscriptions aux sites
- Les fonctionnalités collaboratives
	- Espaces documentaires
	- Forums
	- Blogs et Wikis
	- Liste de données
- Le lien entre les fonctionnalités de la GED et les sites
- collaboratifs
- Travaux pratiques :
	- Création d'un site collaboratif pour une équipe ou un service
	- Association des utilisateurs au site
	- Configuration des fonctionnalités du site

#### **Fonctionnalités avancées (4 heures)**

- Les différentes interfaces d'accès au contenu Alfresco Interfaçage avec Microsoft Office
	- Les interfaces WebDAV et FTP
	- CIFS pour un accès transparent à un partage de documents
- Intégration d'Alfresco dans une infrastructure d'entreprise Déplacement d'un référentiel Alfresco
	- Utilisation d'un reverse-proxy
- Utilisation d'un annuaire LDAP pour la gestion de l'authentification
	- Le principe du chainage d'authentification
	- Configuration du sous-système LDAP
	- Configuration du sous-système de synchronisation
- Principe de sauvegarde et restauration du contenu

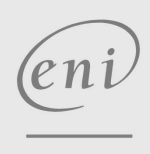

02 40 92 45 50 formation@eni.fr www.eni-service.fr

**ENI Service - Centre de Formation** adresse postale : BP 80009 44801 Saint-Herblain CEDEX SIRET : 403 303 423 00020 B403 303 423 RCS Nantes, SAS au capital de 864 880

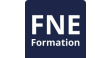

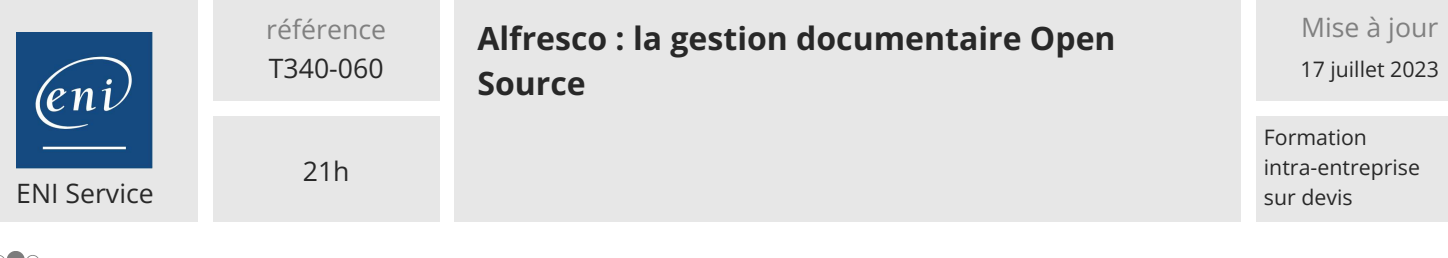

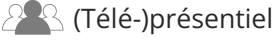

Sauvegarde de la base de données

Sauvegarde du contenu documentaire

Import/export de données

Travaux pratiques :

Configuration d'Alfresco avec la messagerie électronique Utilisation de l'accès CIFS

Mise en place d'une authentification via un annuaire d'entreprise

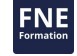

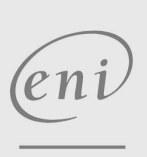

02 40 92 45 50 formation@eni.fr www.eni-service.fr

référence T340-060

21h

### **Alfresco : la gestion documentaire Open Source**

Mise à jour 17 juillet 2023

> Formation intra-entreprise sur devis

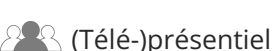

ENI Service

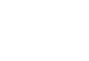

**NE** 

### **Délais d'accès à la formation**

Les inscriptions sont possibles jusqu'à 48 heures avant le début de la formation.

Dans le cas d'une formation financée par le CPF, ENI Service est tenu de respecter un délai minimum obligatoire de 11 jours ouvrés entre la date d'envoi de sa proposition et la date de début de la formation.

### **Modalités et moyens pédagogiques, techniques et d'encadrement**

Formation avec un formateur, qui peut être suivie selon l'une des 3 modalités ci-dessous :

1 Dans la salle de cours en présence du formateur.

2 Dans l'une de nos salles de cours immersives, avec le formateur présent physiquement à distance. Les salles immersives sont équipées d'un système de visio-conférence HD et complétées par des outils pédagogiques qui garantissent le même niveau de qualité.

3 Depuis votre domicile ou votre entreprise. Vous rejoignez un environnement de formation en ligne, à l'aide de votre ordinateur, tout en étant éloigné physiquement du formateur et des autres participants. Vous êtes en totale immersion avec le groupe et participez à la formation dans les mêmes conditions que le présentiel. Pour plus d'informations : Le téléprésentiel notre solution de formation à distance.

Le nombre de stagiaires peut varier de 1 à 12 personnes (5 à 6 personnes en moyenne), ce qui facilite le suivi permanent et la proximité avec chaque stagiaire.

Chaque stagiaire dispose d'un poste de travail adapté aux besoins de la formation, d'un support de cours et/ou un manuel de référence au format numérique ou papier.

Pour une meilleure assimilation, le formateur alterne tout au long de la journée les exposés théoriques, les démonstrations et la mise en pratique au travers d'exercices et de cas concrets réalisés seul ou en groupe.

### **Modalités d'évaluation des acquis**

En début et en fin de formation, les stagiaires réalisent une auto-évaluation de leurs connaissances et compétences en lien avec les objectifs de la formation. L'écart entre les deux évaluations permet ainsi de mesurer leurs acquis.

En complément, pour les stagiaires qui le souhaitent, certaines formations peuvent être validées officiellement par un examen de certification. Les candidats à la certification doivent produire un travail personnel important en vue de se présenter au passage de l'examen, le seul suivi de la formation ne constitue pas un élément suffisant pour garantir un bon résultat et/ou l'obtention de la certification.

Pour certaines formations certifiantes (ex : ITIL, DPO, ...), le passage de l'examen de certification est inclus et réalisé en fin de formation. Les candidats sont alors préparés par le formateur au passage de l'examen tout au long de la formation.

### **Moyens de suivi d'exécution et appréciation des résultats**

Feuille de présence, émargée par demi-journée par chaque stagiaire et le formateur. Evaluation qualitative de fin de formation, qui est ensuite analysée par l'équipe pédagogique ENI. Attestation de fin de formation, remise au stagiaire en main propre ou par courrier électronique.

### **Qualification du formateur**

La formation est animée par un professionnel de l'informatique et de la pédagogie, dont les compétences techniques, professionnelles et pédagogiques ont été validées par des certifications et/ou testées et approuvées par les éditeurs et/ou notre équipe pédagogique. Il est en veille technologique permanente et possède plusieurs années d'expérience sur les produits, technologies et méthodes enseignés. Il est présent auprès des stagiaires pendant toute la durée de la formation.

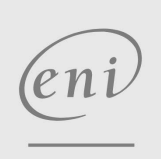

02 40 92 45 50 formation@eni.fr www.eni-service.fr

**ENI Service - Centre de Formation** adresse postale : BP 80009 44801 Saint-Herblain CEDEX SIRET : 403 303 423 00020 B403 303 423 RCS Nantes, SAS au capital de 864 880